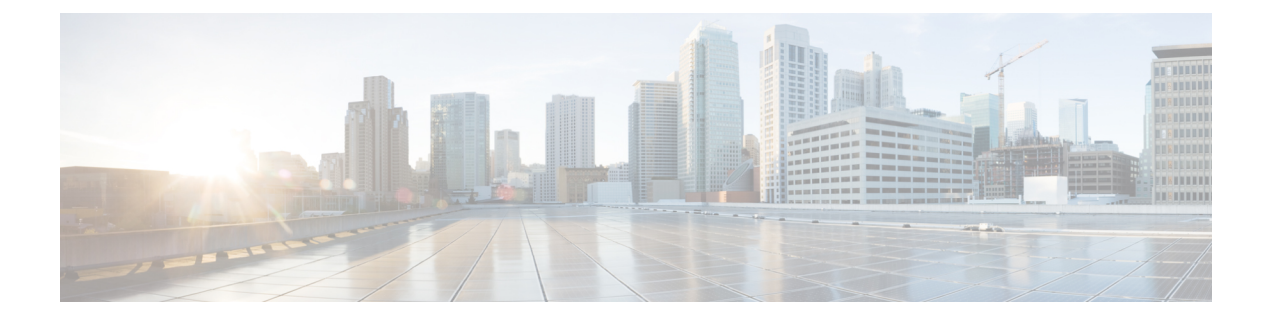

# **show** コマンド出力リダイレクション

show コマンド出力リダイレクション機能は、Cisco IOS コマンドライン インターフェイス (CLI)の **show** コマンドおよび **more** コマンドの出力をファイルにリダイレクトする機能を提 供します。

- [機能情報の確認](#page-0-0) (1 ページ)
- show [コマンド出力リダイレクションについて](#page-0-1) (1ページ)
- show [コマンド拡張機能の使用方法](#page-1-0) (2ページ)
- [その他の参考資料](#page-1-1) (2 ページ)
- show [コマンド出力リダイレクションの機能情報](#page-3-0) (4ページ)

### <span id="page-0-0"></span>機能情報の確認

ご使用のソフトウェアリリースでは、このモジュールで説明されるすべての機能がサポートさ れているとは限りません。最新の機能情報および警告については、[BugSearch](http://www.cisco.com/cisco/psn/bssprt/bss) Tool およびご使 用のプラットフォームおよびソフトウェア リリースのリリース ノートを参照してください。 このモジュールに記載されている機能の詳細を検索し、各機能がサポートされているリリース のリストを確認する場合は、このモジュールの最後にある機能情報の表を参照してください。

プラットフォームのサポートおよびシスコ ソフトウェア イメージのサポートに関する情報を 検索するには、CiscoFeature Navigator を使用します。CiscoFeature Navigator にアクセスするに は、[www.cisco.com/go/cfn](http://www.cisco.com/go/cfn) に移動します。Cisco.com のアカウントは必要ありません。

### <span id="page-0-1"></span>**show** コマンド出力リダイレクションについて

この機能では Cisco IOS CLI の **show** コマンドを強化し、後から参照するために大量のデータ出 力をファイルに直接書き込むことができます。このファイルはフラッシュ、SANディスク、あ るいは外部メモリ デバイスなどのローカルまたはリモート ストレージ デバイスに保存できま す。

発行される各 **show** コマンドにつき、新しいファイルを作成したり、出力を既存のファイルに 追加したりできます。オプションで、**tee** キーワードを使用して、ファイルにリダイレクトし

ながらコマンド出力を画面表示できます。リダイレクトは、次のキーワードと組み合わせて、 任意の **show** コマンドに続けてパイプ(**|**)文字を使用すると実行できます。

出力リダイレクション キーワード:

| キーワー<br>ド | 使用法                                             |
|-----------|-------------------------------------------------|
| append    | URL (アペンド動作をサポートしているURLのみ)にリダイレクト出力をアペン<br>ドします |
| begin     | 一致する行から開始します                                    |
| count     | regexp に一致する行数をカウント                             |
| exclude   | 一致する行を除外                                        |
| format    | 指定されたスペック ファイルを使用して出力をフォーマットします                 |
| include   | 一致する行を含める                                       |
| redirect  | URL に出力をリダイレクトします                               |
| tee       | URL に出力をコピーします                                  |

これらの拡張は **more** コマンドにも追加できます。

### <span id="page-1-1"></span><span id="page-1-0"></span>**show** コマンド拡張機能の使用方法

この機能拡張に関連付けられているコンフィギュレーション作業はありません。使用上のガイ ドラインについては、「関連資料」セクションに記載されているコマンドリファレンスを参照 してください。

### その他の参考資料

#### 関連資料

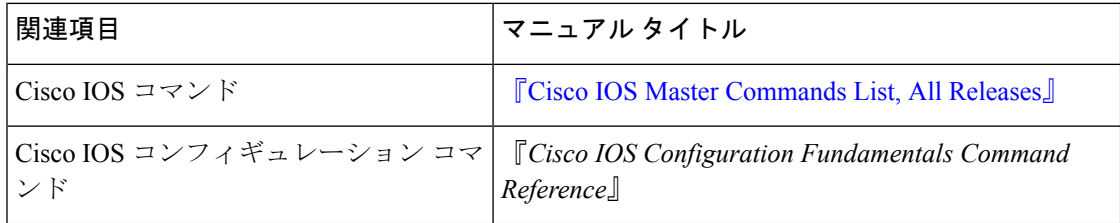

#### 標準

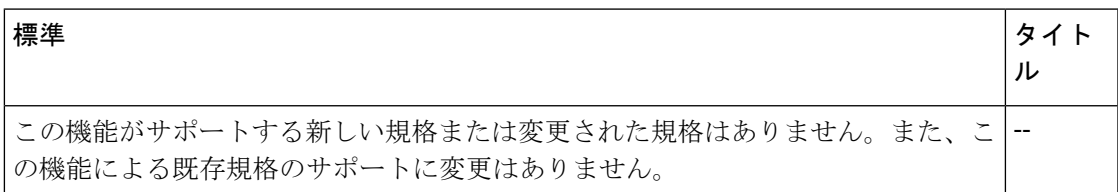

#### **MIB**

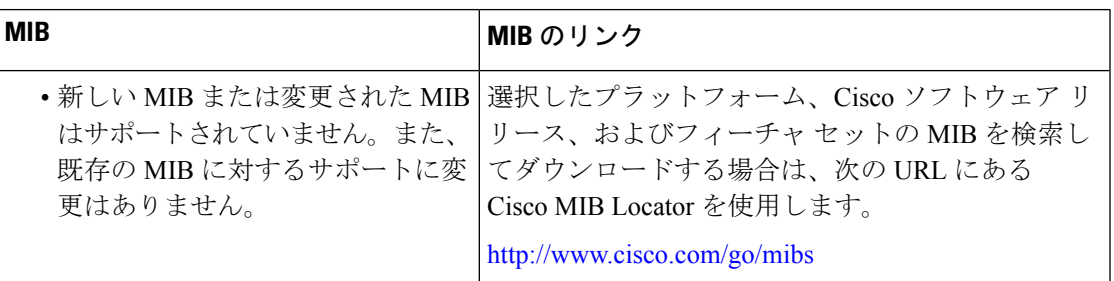

#### **RFC**

I

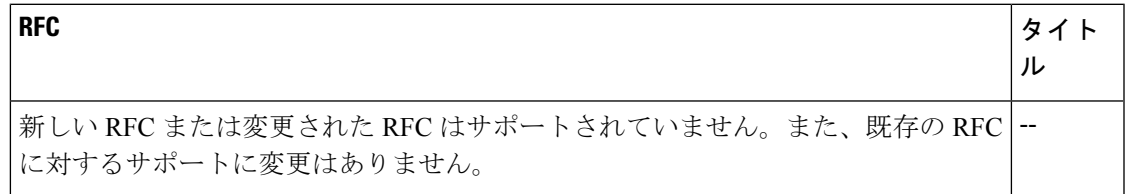

### テクニカル サポート

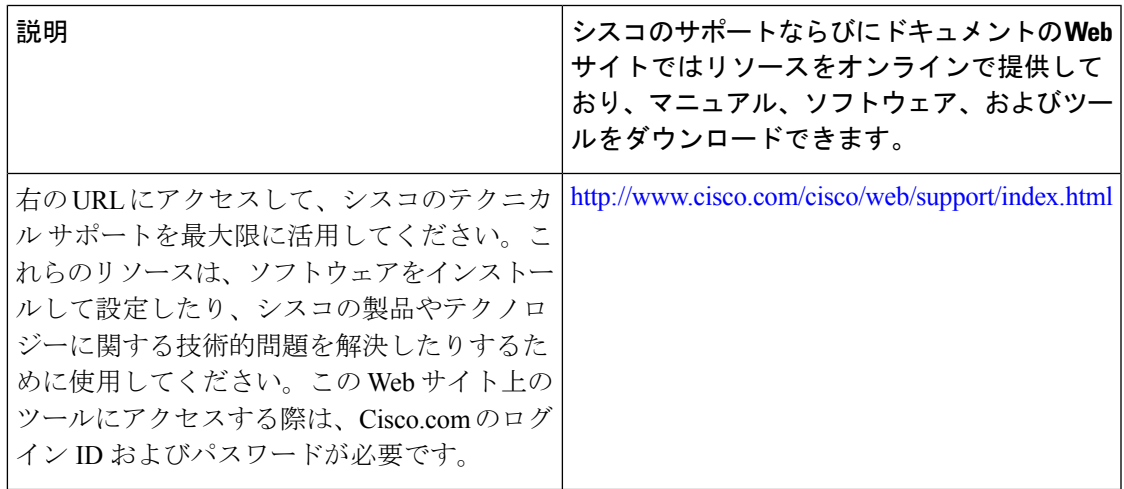

## <span id="page-3-0"></span>**show** コマンド出力リダイレクションの機能情報

次の表に、このモジュールで説明した機能に関するリリース情報を示します。この表は、ソフ トウェア リリース トレインで各機能のサポートが導入されたときのソフトウェア リリースの みを示しています。その機能は、特に断りがない限り、それ以降の一連のソフトウェアリリー スでもサポートされます。

プラットフォームのサポートおよびシスコ ソフトウェア イメージのサポートに関する情報を 検索するには、CiscoFeature Navigator を使用します。CiscoFeature Navigator にアクセスするに は、[www.cisco.com/go/cfn](http://www.cisco.com/go/cfn) に移動します。Cisco.com のアカウントは必要ありません。

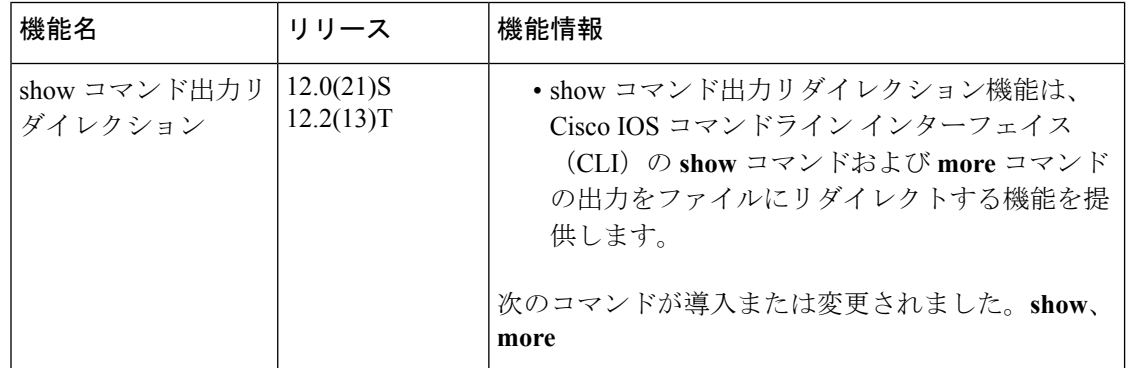

#### 表 **<sup>1</sup> : show** コマンド出力リダイレクション機能の機能情報